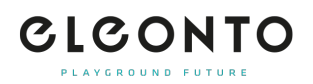

[FAQs](https://support.eleonto.com/de/kb) > [Konto](https://support.eleonto.com/de/kb/account-6) > [Kundenkonto löschen](https://support.eleonto.com/de/kb/articles/kundenkonto-l-schen-8)

Kundenkonto löschen Patrick - 2021-10-11 - [Konto](https://support.eleonto.com/de/kb/account-6)

Du willst in die Vergangenheit zurückkehren? Eröffne ein Ticket mit Deinem Wunsch und wir werden die Löschung Deines Kundenkontos dann umgehend veranlassen. [Hier Ticket](https://support.eleonto.com/new-ticket) [eröffnen](https://support.eleonto.com/new-ticket)